平成 30 年度

修士学位論文

# **機械学習手法を用いた ネットワークトラフィックによる マイニング検出方式の検討**

**A Network Traffic Based Mining Detection Method on a Machine Learning Approach**

1215080 合田 亮登

指導教員 清水 明宏

高知工科大学大学院 工学研究科 基盤工学専攻

情報学コース

## **要 旨**

### 機械学習手法を用いた

### ネットワークトラフィックによるマイニング検出方式の検討

#### 合田 亮登

Bitcoin に代表される暗号通貨の普及に伴い,マイニングとよばれる通貨の採掘行為が盛 んに行われるようになっている.マイニングは,暗号通貨取引の正当性を検証する行為であ り膨大な計算資源を必要とするが,その報酬として実行者は暗号通貨を得ることができる. そこで報酬目的に,不正な手段で計算資源を獲得しマイニングを行う攻撃が登場している. 例としては,Web サイトにマイニングを実行するスクリプトを仕掛け閲覧者のリソースを 利用するものや,VPS や公共施設等の資源を提供者の意図に反して利用するものが挙げら れる.

従来の攻撃対策として,セキュリティソフトの導入や利用規約の策定が行われているが, そのような対策だけでは必ずしも十分ではない.

本研究ではマイニングで発生する通信に着目し,ネットワークトラフィック分析によりマ イニングを検出する手法を検討する.

その結果,95%の精度で暗号通貨のマイニングトラフィックである Coinhive と Crypt-Loot の通信を識別できることが実現でき,実運用上十分な精度となった.

**キーワード** 暗号通貨, マイニング, ネットワークトラフィック検出

### **Abstract**

## A Network Traffic Based Mining Detection Method on a Machine Learning Approach

#### Ryoto GODA

With the spread of crypto currencies such as Bitcoin, mining for earning incentives are actively performed. Minings require an enormous amount of computing resources for verifying crypto currency transactions. For that purpose, there is an attack where attackers try to acquire computational resources with illegal means.

As an example, there are things that use a resource of browsers who set up a script to perform mining on a Web site, And those that use resources such as VPS and public facilities opposed to the intention of the provider.

Introduction of security software and formulation of terms of use are being carried out as measures against the previous attacks, Such measures alone are not always sufficient.

In this research, focusing on communication generated by mining, we examine a method to detect mining by network traffic analysis.

As a result, it was possible to identify Coinhive and Crypt-Loot communication which is mining traffic of encryption currency with an accuracy of 95 %, and it was sufficient accuracy for practical operation.

*key words* crypto currency, mining, network traffic detection

## **目次**

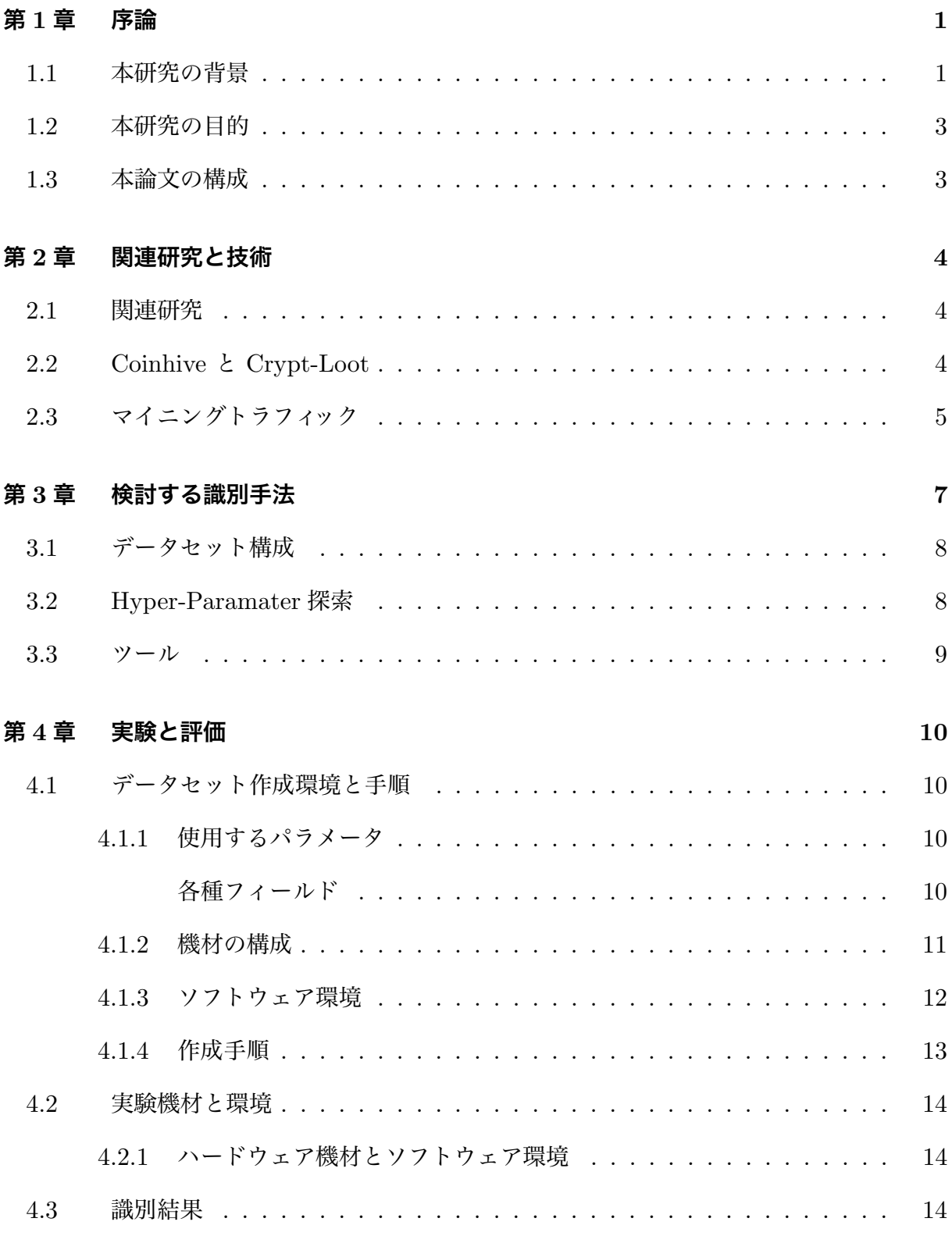

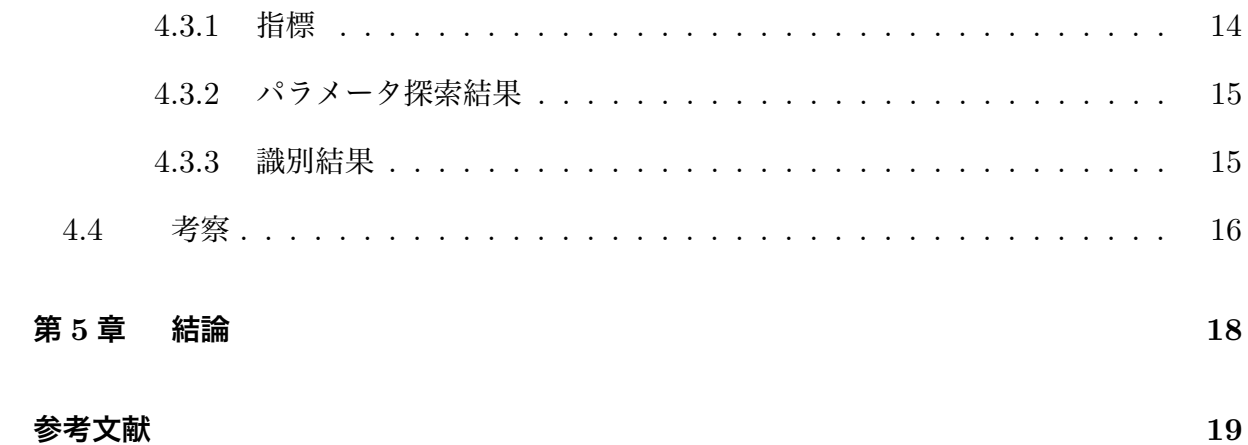

## **図目次**

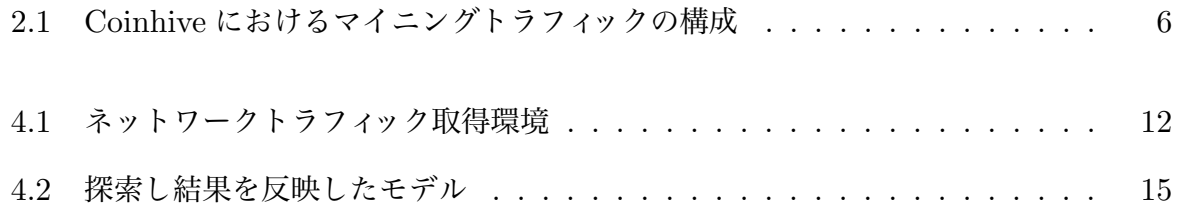

## **表目次**

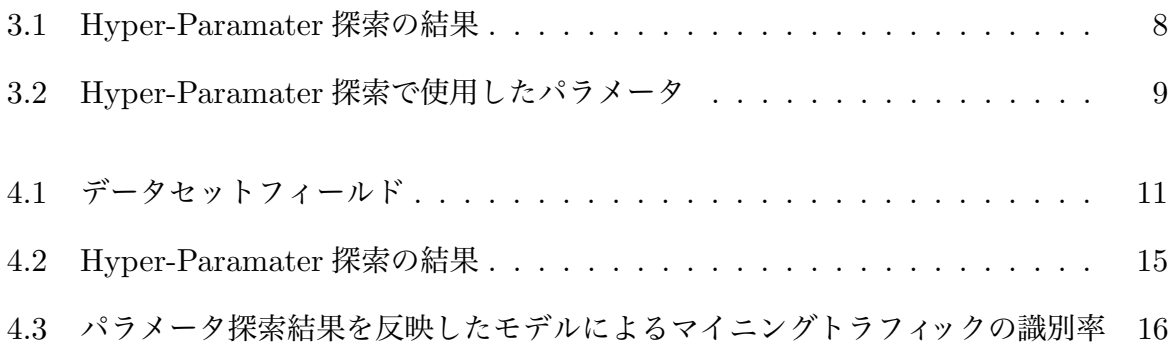

## **第 1 章**

**序論**

## **1.1 本研究の背景**

Bitcoin に代表される暗号通貨は,トランザクションを記録するためにブロックチェーン 技術を使用するデジタル通貨である. Bitcoin は国家による価値の保証が無いものの, 国に よっては法定通貨に交換可能であり,時価総額は 2017 年 4 月に 3 兆円を超え,2019 年 1 月 時点では 3.7 兆円と非常に大きい [1][2].

ブロックチェーン技術により、トランザクションを参加者間で共有することで、取引記録 の改ざん等の不正利用を防止することができる. そしてマイニングという, 新しい取引を検 証しブロックチェーンに記録する,ブロックチェーンを分散型のシステムで管理するための 仕組みが導入されている [3][4]. 検証には暗号化ハッシュアルゴリズムに基づいて計算量の 大きい問題を解く必要があり,検証に成功した場合,2 つの報酬を受け取ることができる. 一つ目は,ブロック生成報酬であり,検証する暗号通貨が発行される限り受け取ることがで きる.二つ目は,取引手数料であり,最低取引手数料は取引データのサイズによって決定さ れる.

しかし今日では,マイニングの計算難易度は非常に高く,個人の力だけでマイニングの報 酬を得ることは非常に困難である.そこで,複数人の計算リソースを組み合わせて集団でマ イニングを行い,そのマイニング報酬をハッシュレートなどのマイニング貢献度に応じて分 配する,マイニングプールを使用する手法が存在する [5].よってマイニングプールを使う ことで, マイニングの性能と時間に応じて報酬を受け取ることが可能となっている.

また,暗号通貨の一つに,発信者と送信者の身元,及び各トランザクションの金額など,

トランザクションの詳細を匿名になる Monero がある [6]. 匿名性が高いことで利用者のプ ライバシーが保護される一方で、法執行を回避するためや違法行為に使用されおり、2018 年の違法にマイニングされた暗号通貨の中で最も使用されている [7].

マイニングによって電力や計算資源などの価値を金銭に変換できることを悪用した例とし て,下記の場合がある.

- 1. マルウェアに感染したコンピュータがマイニングを行う場合
- 2. ウェプサイトや通信内容が改ざんされ,埋め込まれたマイニングスクリプトによって閲 覧者のコンピュータでマイニングを行う場合
- 3. VPS(Virtual Private Server) や公共施設などの資源を利用し,資源提供者の意図に反 して実行者が金銭目的でマイニングを実行する場合

1 と 2 については, アンチウイルスソフトウェアを端末にインストールすることで, マイ ニングマルウェアやマイニングの実行を CPU 使用率やプロセス情報などから検出する方法 がある.しかし,マイニングマルウェアの中には,検出に耐性のある亜種が存在する [8].マ イニングプールの Proxy サーバを立てることが容易であり,単純なドメイン名を利用した ブロックでは通信を防ぐことは困難である [9].また,アンチウイルスソフトウェアのイン ストールが困難な IoT 機器が存在する. そこで,端末へのアンチウイルスソフトウェアのイ ンストールを必要としない新しい検出手法を検討し,検出の手段を増やす.

3 については, VPS では1台のハードウェアを複数のユーザで共有して使用し, マイニン グのために VPS を使用することを利用規約で禁止している場合がある [10]. VPS 契約者本 人が意図してマイニングを行う場合や,契約者が意図せずともマルウェアによりマイニング を行う場合に,検出する方法が必要となる.また,公共施設やサービスとして無料で電気が 使える場所において,実行者が自分の利益のためにマイニングする行為は,電力提供者の目 的に反している可能性がある.これらの場合に,マイニングを検出する方法が必要となる.

尚,本論文中におけるマイニングは全て,仮想通貨におけるブロックチェーンの整合性を 検証し,新たなブロックを生成することを指す.大規模データにデータ解析の技法を適応す ることで有益なデータを取り出す,データマイニングを意味するものではない.

### **1.2 本研究の目的**

 前節の理由から,暗号通貨のマイニング行為を従来手法以外にも検討する必要性が高 まっている.そこで本研究では,機械学習手法の一つであるディープラーニングを用いて, ネットワークトラフィックからマイニングトラフィックを識別を行う手法を検討することを 目的とする.

尚,ネットワークの通信を解析することは法律や憲法の規定する「通信の秘密」と関連す るため,通信当事者に個別かつ明示的な合意を得るか,違法阻却事由を満たす必要がある が,本論ではその是非は考慮しない [22][23].しかし,ネットワークトラフィックから取得 する情報は,可能な限り通信利用者のプライバシーを侵害しない必要がある.

### **1.3 本論文の構成**

本論文は、以下の5章で構成される. 第1章では、本研究内容を説明する導入として, 研究の背景,目的と論文の構成について述べる.第 2 章では,トラフィック識別の関連研究 について述べる.第 3 章では,第 2 章での別関連研究を踏まえ,ネットワークトラフィック からマイニングトラフィックを識別する方法を検討する. 第4章では、実験結果とその評価 を行い,検討手法の効果を考察する.第 5 章では,結論として,まとめと今後の展望につい て述べる.

## **第 2 章**

## **関連研究と技術**

#### **2.1 関連研究**

 関連研究として,TCP ヘッダの TTL 初期値によって異常通信を検出する手法が提案 されている [12].この手法は,特別に設定を変更しない限り OS によって使用される TTL の値が固定であり,異常通信には一般的な OS では使用されない値を持つ場合がある特徴を 利用している.TCP ヘッダのみの情報で通信を分類し,トランスポート層の情報を利用し ないため,暗号化された通信に対しても利用できる.しかし,提案手法の異常通信が発生す る環境は,独自のアプリケーションで通信を行う場合であり,一般的な OS のソフトウェア を使用しての通信が発生する場合にこの手法は適さない.TCP ヘッダの他の情報を併用す ることにより,より高い精度で通信を特定できる可能性がある.

また, TCP 初期シーケンス番号, IP ヘッダの ID 値, や DNS ヘッダの ID などに利用さ れている固定値を利用している通信パケットを抽出し,ネットワーク上で観測される通信を 分類する手法がある [13].

## **2.2 Coinhive と Crypt-Loot**

Coinhive は,任意の Web サイトに埋め込むことができる Monero ブロックチェーンの ための JavaScript マイナーを提供するサービスである. 多くのマイニングプールを利用し ている.Web ブラウザ上でネイティブに近いスピードで実行できる,コンパクトなバイナ リ形式の低級言語である WebAssembly を使用している [14][15]. WebAssembly は, W3C WebAssembly Working Group と Community Group によって,Web 標準として開発され ており,現在では Mozilla Firefox, Google Chrome, Safari, Edge という主要なブラウザで サポートされている [18].そのため,Coinhive は幅広い環境で高速に動作する.

Web サイトでは, Web 広告を表示することなく収入を得る手段として使用され, JavaScript マイナー実行者の環境の資源を消費して動作する. 実行環境の性能と時間あ たりで収入が変化し,Web サイト運営者本人が自分でマイニングすることが可能であるこ とが,一般的な Web 広告と異なる.

誰でも簡単にマイニングを行うことができる反面, Web サーバなどが改ざんされ, 攻撃 者が利益を得るように Coinhive マイニングスクリプトが埋め込まれる被害が発生している [11].

類似するサービスとして,Crypt-Loot がある [16].Coinhive の手数料は 30%であること に対し Crypto-Loot では 12%である特徴がある.

本論文では,データセットとして使用するマイニングトラフィックデータを取得するた めに Coinhive と Cryot-Loot を使用する.2017 年 12 月のマルウェアランキングの 1 位が Coinhive, 3 位 Crypt-Loot であった [17].

## **2.3 マイニングトラフィック**

マイニングトラフィックは初回の認証を除き,下記の 2 つの通信に加えて Ack が送信され る通信によって構成される. よって,送信間隔が Ack を除く短期間の 2 つのパケットが重 要であると考える.

1. サーバが利用者に検証する値を送信

2. 利用者がサーバに検証結果を送信

マイニングトラフィックの例をとして,COinhive におけるマイニングトラフィックを図 **??**に示す.Ack を除き,長さが 267 のサーバが利用者に検証する値を送信する通信と長さ が 199 の利用者がサーバに検証結果を送信する通信,そして長さが 81 のサーバが利用者に

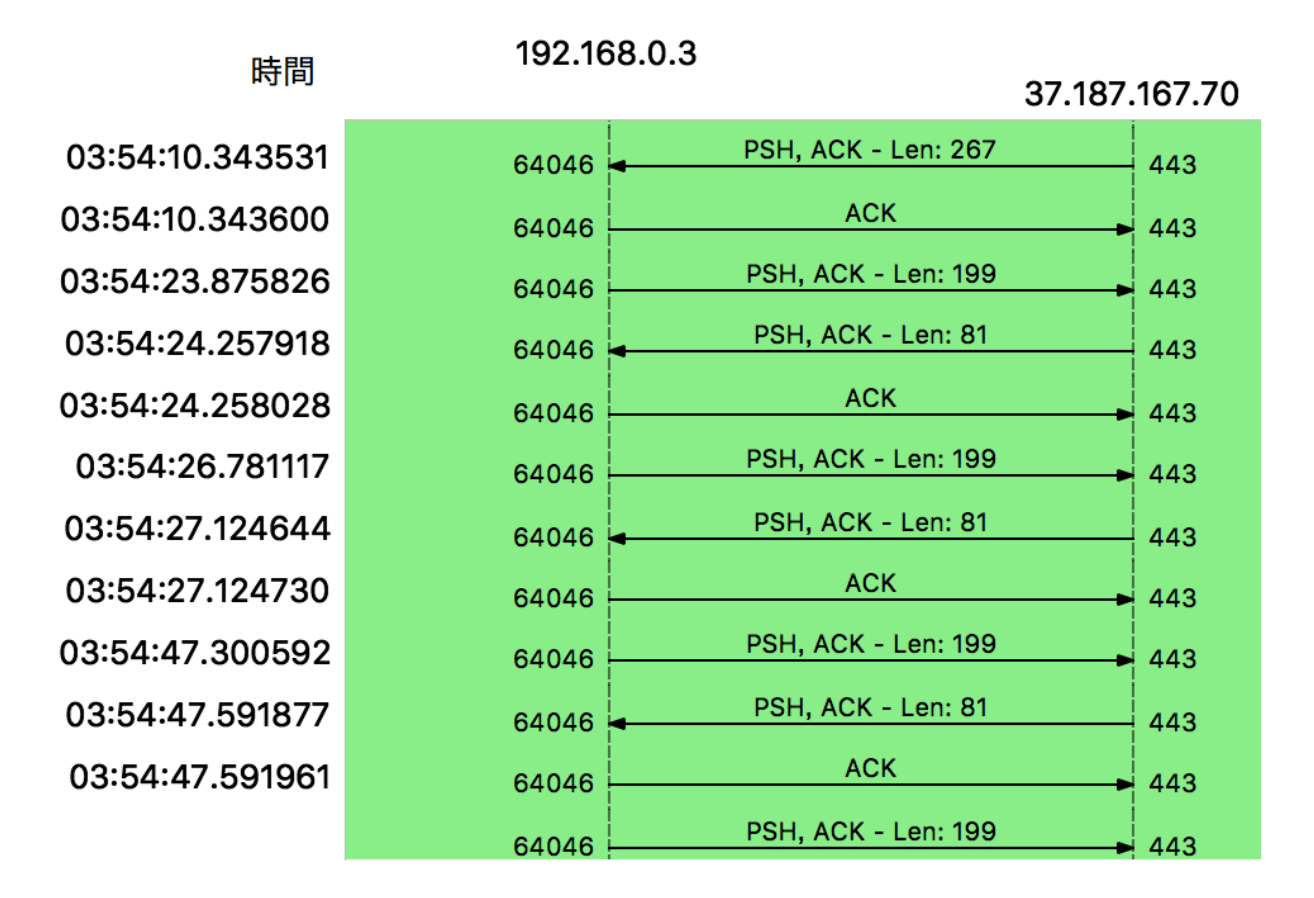

図 2.1 Coinhive におけるマイニングトラフィックの構成

受け取った値を検証した結果を送信する通信から成り立っている.ただし,常にこの固定の 長さで通信されるわけではない.

## **第 3 章**

## **検討する識別手法**

本章では,トラフィックデータ識別にするために,DNN の一種であるマルチレイヤパー セプトロン (MLP) による 2 値分類モデルを使用する.

MLP には、tcpdump により取得したデータをを元に作成したデータセットから書きパラ メータを入力として与え,トラフィックデータがマイニングトラフィックか否かの識別結果 を出力として得る.

データセットには, IP ヘッダ情報から, 時間, ttl, id, offset, flag, プロトコル, 長さを 用いる.さらに,同一の IP アドレスから連続する一つ前に受信した長さのデータを用いる.

マイニングを行うトラフィックとして,Coinhive と Crypto-Loot を使用する.マイニン グを行わないトラフィックとして,Alexa による 2018 年 12 月の全世界におけるアクセスラ ンキング上位 50 サイトを対象とする [19].

MLP の構成パラメータの決定には,Hyper-Paramater 探索を使用し,最も精度が高いモ デルと,最も精度が低いモデルを計測し,パラメータチューニングによる効果を確認する.

検討手法を元に実際に運用される環境では,ネットワーク管理者がインターネット利用 者のトラフィックを取得できる環境である必要がある.尚,ネットワーク管理者はインター ネット利用者にネットワークトラフィックの分析を行う旨を説明し,同意した上で使う必要 がある.

キャプチャしたパケットを Wireshark で読み込むと「TCP ACKed unseen segment」と 表示されるパケットが存在する場合,パケットキャプチャデバイスの性能が不足している可 能性がある.この「TCP ACKed unseen segment」は,パケットの転送は正常に行われて いるにも拘らず,TCP ACK パケットがキャプチャできていないことを意味する.つまり,

送受信した実際のパケットと計測したパケットが異なっているということになり,データと して問題がある.そこで,トラフィック取得環境では,「TCP ACKed unseen segment」の 存在が全体の1割以下となることを確認した上で測定を行う.

### **3.1 データセット構成**

 本節では,データセットとして用いるパラメータについて述べる.データセットとして 用いる,tcpdump によって取得できる情報は図である.

IP ヘッダと TCP ヘッダである.

パラメータ 値 1 隠れ層 1.2 のノード数 40  $2$  ミニバッチサイズ 128 3 optimizer adam 4 activation relu

表 3.1 Hyper-Paramater 探索の結果

### **3.2 Hyper-Paramater 探索**

本研究では、DNN モデルの精度改善のために、Hyper-Parameter 探索を行う. Hyper-Parameter とは,ニューラルネットワークを構成する情報のことであり,活性化関数や隠れ 層の次元数,最適化アルゴリズムなど,様々な選択肢から最適化組み合わせが存在する.本 研究の実験では,自動できに最も精度の高い Hyper-Parameter の組み合わせを検証した. 検査方法には,Grid-Search を使用し,全探索による最適な組み合わせを検証した.

Grid-Serch では、全データセットの 20% をテストデータして分離し、残りデータを使用 してホールドアウト検証を行った.そして,その結果をパラメータセットの精度とした.

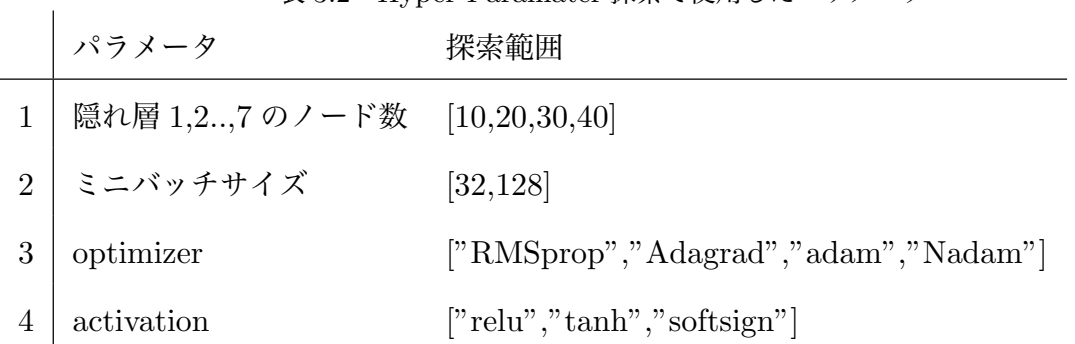

#### 表 3.2 Hyper-Paramater 探索で使用したパラメータ

### **3.3 ツール**

DNN モデルの作成,学習及び判別に使用したツールとして,TenserFlow をバックエン ドに使用した Keras ニューラルネットワークライブラリを使用した.TenseorFlow は機械 学習の分野の中でもデイープラーニングに特化した学習と推論を行うことができるフレーム ワークである.そして Keras は,迅速な実験を可能とすることに重点を置いて開発された, 高水準のニューラルネットワークライブラリである [20]. Keras を使用することで, ニュー ラルネットワークを用いたモデルの構成時間を高速に行うことが可能となる.

## **第 4 章**

## **実験と評価**

本章では,はじめに実験で使用する使用したデータセットを作成するための機材,環境と データセットの作成結果について述べる. 次に前章で述べた提案手法である,DNN のモデ ルを作成するための Hyper-Paramiter 探索の実験を行った機材、環境と実験結果について 述べ,検出精度について評価する.

### **4.1 データセット作成環境と手順**

本節では,データセットの作成に用いた機材の構成とソフトウェアについて述べ,その後 作成手順について述べる.

#### **4.1.1 使用するパラメータ**

取得できるデータは, tcpdump によって取得できるパラメータを用いる??. tcpdump によって取得できる TCP パケットの各パラメータの検討内容を下記に示す.

15:30:12.864420 IP (tos 0x0, ttl 64, id 0, offset 0, flags [DF], proto TCP (6), leng 192.168.1.134.64711 > 192.168.1.228.443: Flags [P.], seq 1:518, ack 1, win 2059

#### **各種フィールド**

TCPIP を利用して通信を行うとき,IP ヘッダの IP プロトコルが終点ノード間の通信を 担い、TCP ヘッダの TCP プロトコルがその通信の信頼性を担保している.

そこで,IPv4,TCP パケットから IP ヘッダと TCP ヘッダ情報から通信の特徴量を抽出 することを検討する.抽出した特徴量を元に作成した識別モデルに汎用性を持たせるため, クライアント環境に大きく依存しない特徴量を使用する必要がある.

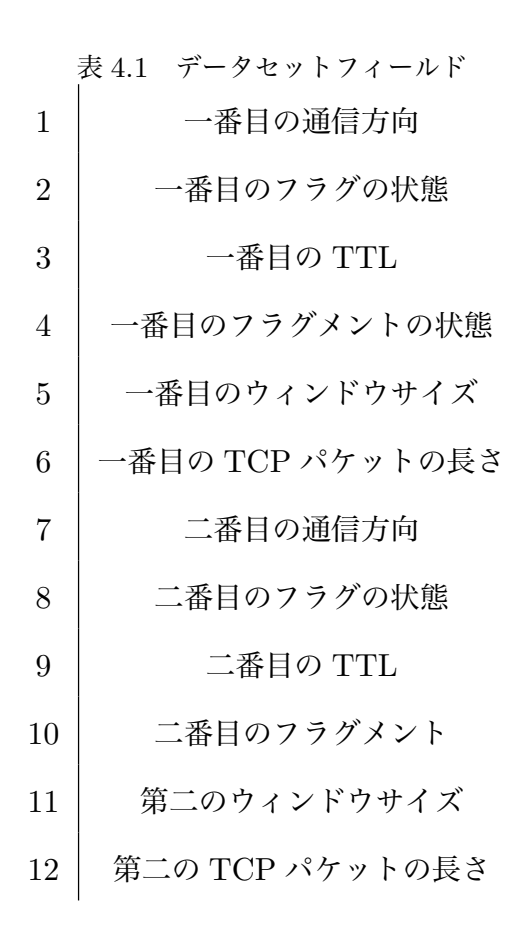

#### **4.1.2 機材の構成**

データセットの作成に用いた機材の構成は下記の通りである.

- *•* MacBook Pro 13-inch Early 2013
	- $-$  CPU: Intel<sup>®</sup> Core<sup>TM</sup> i7-3540M CPU @ 3.00GHz
	- **–** RAM: 8GB
	- **–** OS: macOS Sierra 10.12.6
- *•* Buffalo WZR-1750 DHP2

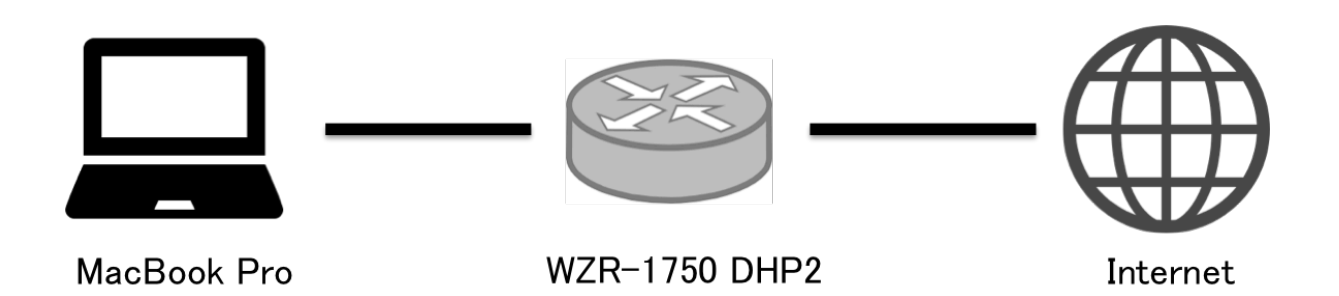

図 4.1 ネットワークトラフィック取得環境

- $-$  CPU: BCM4708  $\text{ARM}@\ \text{Cortex}^{\text{TM}}\text{-A9}$  dual-core  $@\ 800\text{MHz}$
- **–** RAM: 512MB
- **–** OS: Linux 4.4.159 #4001 SMP Wed Oct 10 09:28:16 CEST 2018 armv71
- **–** FIRMWARE: DD-WRT v3.0-r37305 std (10/10/18)

図 4.1 の構成のように MacBook Pro (以下,PC) と WZR-1750 DHP2 (以下,ルータ) を Mini DisplayPort - Ethernet 変換アダプタを使用して LAN ケーブルで接続し,ルータ からインターネット回線側の装置に接続した.

### **4.1.3 ソフトウェア環境**

データセットの作成に用いた機器ごとのソフトウェア環境は下記の通りである.

- *•* MacBook Pro 13-inch Early 2013
	- **–** Python 3.6.1
	- **–** Wireshark 64bit Version 2.4.0
	- **–** tcpdump version tcpdump version 4.9.2 Apple version 79.60.2
	- **–** libpcap version 1.8.1 Apple version 67.60.2
	- **–** LibreSSL 2.2.7
- *•* Buffalo WZR-1750 DHP2
	- **–** tcpdump version 4.9.2

4.1 データセット作成環境と手順

**–** libpcap version 1.7.2

#### **4.1.4 作成手順**

下記の手順で,マイニングを行うデータセットを作成した.

- 0. 予め、マイニングを行うために必要な情報を登録し, Web サイトを作成しておく.
- 1. ルータで tcpdump コマンドを実行してルータを経由する全パケットの取得を開始する.
- 2. PC のブラウザからマイニングを行う Web サイトにアクセスし、マイニングを一定時 間行う.
- 3. ルータで実行中の tcpdump コマンドを停止する.
- 4. ルータで取得したパケットを PC に移し, パケットデータを修正する.
- 5. 修正したパケットデータをマイニングトラフィックデータとして扱い、データセットの 形式に変換する.

同様にして、ブラウザからマイニングを行わない Web サイトにアクセスすることで、マ イニングを行わないデータセットを作成した.

マイニングを行わないデータセットには,Alexa による 2018 年 12 月の全世界における アクセスランキング上位 50 サイトを対象として,あらかじめ各サイトのアクセス時にマイ ニングトラフィックが発生していないことを確認した上でアクセスを行なった. キャッシュ データを削除した上で各サイトに約 1 分間滞在し,可能であれば適当な速さで縦スクロール を行いつつコンテンツを確認した時のトラフィックデータを取得した.

尚,ルータで取得したパケットは,マイニング以外のアプリケーションによって発生した 通信を含んでいる可能性がある.そこで,Wireshark を使用して該当するパケットを削除 することで,マイニング以外のパケットがマイニングトラフィックとして扱われないように した.

4.2 実験機材と環境

## **4.2 実験機材と環境**

本節では、実験に用いた機材と環境について述べる.

#### **4.2.1 ハードウェア機材とソフトウェア環境**

実験に用いたハードウェア機材は前章と同じ PC である.

また,実験に用いたソフトウェア環境は以下の通りである.

- *•* Python 3.6.1
- *•* フレームワーク: TensorFlow 1.0 / Keras 2.1.4
- *•* ライブラリ: numpy 1.12.0 / scikit-learn 0.18.1

### **4.3 識別結果**

本節では、識別結果を評価する指標、パラメータ探索の結果決定したパラメータ、決定 したパラメータによる識別結果について述べる.

#### **4.3.1 指標**

識別結果の評価を,予測結果の評価手法である ConfusionMatrix で行う.そして,分類 器の精度,誤検出率,真陽性率,誤検出率を求める.

正確度は,全体としてどの程度の頻度で正しいかを示す指標であり,(*T P* + *T N*)*/*合計 で 求める.1 に近いほど良く,精度が高いことを意味する.

誤分類率は,全体としてどの程度の頻度で間違っているかを示す指標であり,(*F P* +*F N*)*/* 合計 で求める.0 に近いほど良く,誤り率が低いことを意味する.

適合率は,真のデータがどのぐらいの頻度で真と分類されるかを示す指標であり, *T P/*(*T P* + *F N*) で求める.

誤検出率は,偽のデータがどのぐらいの頻度で偽と分類されるかを示す指標であり,

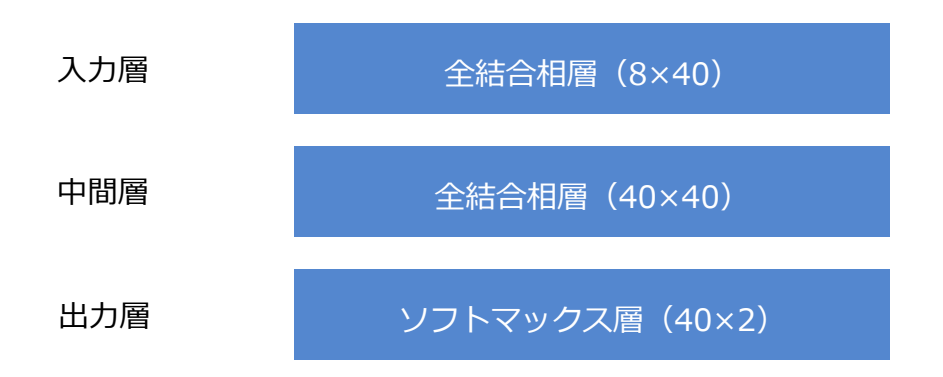

図 4.2 探索し結果を反映したモデル

*T N/*(*F P* + *T N*) で求める.

F 値は、適合率と再現率の調和平均で定義される指標であり, 1 に近いほど適合率と再現 率のバランスが良いことを示す.指標であり,2*T N/*(2 *∗ T N* + *F N* + *T N*) で求める.

## **4.3.2 パラメータ探索結果**

本研究で行なった, Hyper-Paramater 探索の結果, 表 4.2 のパラメータの組み合わせ のとき図 4.2 の構成となり,精度が 0*.*79 となり最も高かった.

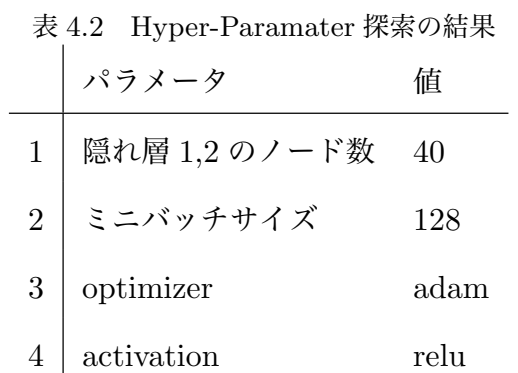

#### **4.3.3 識別結果**

 前節のパラメータ検索結果から最も良い組み合わせでトレーニングしたモデルによる, マイニングトラフィックとそれ以外のトラフィックフローの評価結果は表 4.3 に示す.

#### 4.4 考察

表では、マイニング通信であることを Yes とし、それ以外の通信であることを No として いる.

表 4.3 パラメータ探索結果を反映したモデルによるマイニングトラフィックの識別率

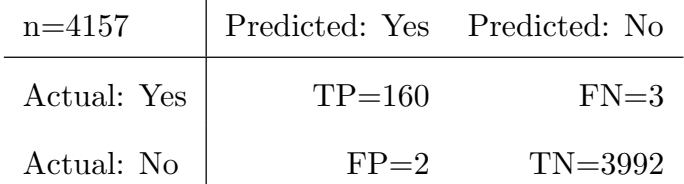

この結果から,パラメータ探索結果を反映したモデルによるマイニングトラフィック識別 精度は 0*.*95, 誤検知率は,0*.*05 であることが分かる.

また,パラメータ探索結果が最も低い場合のモデルによるマイニングトラフィック識別精 度 0*.*88 となった.

### **4.4 考察**

 パラメータ探索結果を反映したモデルによるマイニングトラフィック識別精度は 0*.*95 で あり,パラメータ探索結果が最も低い場合のモデルによるマイニングトラフィック識別精度 は 0*.*88 であったことから,パラメータのチューニングを行うことで,7%程度の改善が見ら れることが分かる.

検討手法はマイニングトラフィックの識別において,高い精度で識別できていることが確 認できる.

よって検討手法を用いたネットワーク環境において少なくとも Coinhive と Crypt-Loot を使用した通信に関して,下記のトラフィックが検出できる.

1. マルウェアに感染したコンピュータが行うマイニング

2. Web サイト閲覧者のコンピュータで行うマイニング

3. VPS(Virtual Private Server) や公共施設などでのでマイニング

また,マイニング通信の通信先である,マイニングプールのドメインの変更や Proxy サ

イトを経由することによってアクセス先が変更された場合であっても,検知に使用するパラ メータは変化しないので高精度で識別できると考えられる.

一方で,マイニングのトラフィックにダミーのデータや通信が挿入された場合は,新しい パターンのトラフィックを利用して再度モデルを構築する必要がある.

## **第 5 章**

**結論**

 本研究の検討手法により,IP ネットワーク上のをマイニングトラフィックを 95.7%の精 度で識別することを実現できた.

マイニングトラフィックは,他のマルウェアのトラフィックと比較して,トラフィックが発 生していても直ちに問題を引き起こす可能性は低く、緊急性が高くない.また、マイニング はネットワーク通信を必要とすることを考量すると,同一の IP アドレスから連続的にトラ フィックが発生している可能性が高い.そのため,95.7%の識別率であっても実用に耐えう る数値であると考える.

今後は,トラフィックからマイニングトラフィックを識別するだけでなく,そのトラフィッ クが不正な通信で発生したものであるかを判別するできるようにする必要がある.

## **参考文献**

- [1] 一般社団法人日本仮想通貨交換業協会, "仮想通貨取引についての現状報告," https://www.fsa.go.jp/news/30/singi/20180410-3.pdf, Jan. 2019 accessed.
- [2] CoinMarketCap, "仮 想 通 貨 の 時 価 総 額 | CoinMerketCap," https://coinmarketcap.com/ja/, Jan. 2019 accessed.
- [3] Satoshi Nakamoto, "Bitcoin: A Peer-to-Peer Electronic Cash System,"
- [4] N.Arvind, B.Joseph, F.Edward, "Bitcoin and Cryptocurrency Technologies: A Comprehensive Introduction," Princeton University Press, Jul. 2016.
- [5] G.Hileman, M.Rauchs, "GLOBAL CRYPTOCURRENCY BENCHMARKING STUDY," https://papers.ssrn.com/sol3/papers.cfm?abstract id=2965436 , Jan. 2019 accessed.
- [6] Monero Project, "Monero secure, private, untraceable," https://ww.getmonero.org/ , Jan. 2019 accessed.
- [7] Evgeny Lopatin, "Kaspersky Security Bulletin 2018. Story of the year: miners," https://securelist.com/kaspersky-security-bulletin-2018-story-of-the-yearminers/89096/ , Jan. 2019 accessed.
- [8] Omri Segev Moyal, Christiaan Beek, "Rise of Coinminers," https://bsidessf2018.sched.com/event/E6ir/rise-of-coinminers, Jan. 2019 accessed.
- [9] x25, "CoinHive Stratum Mining Proxy," https://github.com/x25/coinhivestratum-mining-proxy/, Jan. 2019 accessed.
- [10] RamNode LLC, "RamNode LLC Acceptable Use Policy," https://clientarea.ramnode.com/aup.php, Jan. 2019 accessed.
- [11] Alexandre Mundo Alguacil et al., Christiaan Beek, "McAfee Labs Threats Report

December 2018," https://www.mcafee.com/enterprise/en-us/assets/reports/rpquarterly-threats-dec-2018.pdf , Jan. 2019 accessed.

- [12] Ryo Yamada, "Using abnormal TTL values to detect malicious IP packets," Yamada, R., & Goto, S. (2013). Using abnormal TTL values to detect malicious IP packets. Proceedings of the Asia-Pacific Advanced Network, 2012.
- [13] 小出 駿 ほか, "通信プロトコルのヘッダの特徴に基づく不正通信の検知・分類手法," Computer Security Sympsium, October, 2014.
- [14] Coinhive, "Coinhive Monero Mining Club," https://coinhive.com/ , Jan. 2019 accessed.
- [15] Mozilla, "WebAssembly | MDN," https://developer.mozilla.org/en-US/docs/WebAssembly/ , Jan. 2019 accessed.
- [16] Crypto-Loot, "CryptoLoot Earn More From Your Traffic," https://cryptoloot.com/ , Jan. 2019 accessed.
- [17] Check Point Software Technologies Ltd, "December 's Most Wanted Malware: Crypto-Miners Affect 55% of Businesses Worldwide | Check Point Software Blog," https://blog.checkpoint.com/2018/01/15/decembers-wanted-malwarecrypto-miners-affect-55-businesses-worldwide/ , Jan. 2019 accessed.
- [18] Mozilla, "WebAssembly support now shipping in all major browsers The Mozilla Blog" https://blog.mozilla.org/blog/2017/11/13/webassembly-in-browsers/ , Jan. 2019 accessed.
- [19] Alexa Internet, "The top 500 sites on the web," https://www.alexa.com/topsites, Dec. 2018 accessed and archived. (https://web.archive.org/web/20181231235959/https://www.alexa.com/topsites)
- [20] Keras-team, "Keras Documentation," https://keras.io/ , Jan. 2019 accessed.
- [21] The Tcpdump Group, "Manpage of TCPDUMP," https://www.tcpdump.org/manpages/tcpdump.1.html, Jan. 2019 accessed.
- [22] 高橋郁夫,吉田一雄, "ーネットワーク管理·調査等の活動と「通信の秘密」-," https://www.jaipa.or.jp/info/2005/iw2005.pdf , Jan. 2019 accessed.
- [23] 木 村 孝, "帯 域 制 御 ガ イ ド ラ イ ン か ら 見 る 通 信 の 秘 密 の 考 え 方," https://www.nic.ad.jp/ja/materials/iw/2009/proceedings/f1/iw2009-f1-07.pdf , Jan. 2019 accessed.